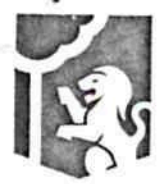

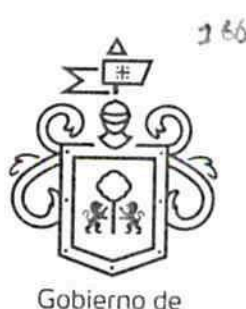

Guadalajara PRORROGA DE CONTRATO DE PRESTACION DE SERVICIOS PROFESIONALES QUE CELEBRAN "EL MUNICIPIO DE GUADALAJARA", REPRESENTADO EN ESTE ACTO POR ENRIQUE ALFARO RAMIREZ Y ANNA BARBARA CASILLAS GARCIA, EN SUS CARACTERES DE PRESIDENTE MUNICIPAL Y SÍNDICA DEL AYUNTAMIENTO DE GUADALAJARA, JALISCO, RESPECTIVAMENTE, A QUIEN EN LO SUCESIVO SE LE DENOMINARÁ COMO EL MUNICIPIO, Y POR OTRA PARTE LA SOCIEDAD MERCANTIL DENOMINADA SEGUROS BANORTE S.A. DE C.V. "GRUPO FINANCIERO BANORTE", REPRESENTADA EN ESTE ACTO POR SU APODERADO EL C. SERGIO MISAEL DIEZ MARINA RODRIGUEZ, EN LO SUCESIVO SE LE DENOMINARÁ COMO EL COLABORADOR, A AMBOS EN LO SUBSECUENTE COMO LAS PARTES, RESPECTO DEL CONVENIO DE COLABORACION CELEBRADO CON FECHA 07 SIETE DE OCTUBRE DEL 2016 DOS MIL DIECISÉIS, Y QUE SE SUJETA AL TENOR DE LOS ANTECEDENTES Y LAS CLÁUSULAS SIGUIENTES:

# **ANTECEDENTES:**

- 1. Que el día 27 veintisiete de febrero del 2015 dos mil quince, LAS PARTES celebraron un contrato de prestación de servicios profesionales (en lo sucesivo EL CONTRATO) conforme a la orden de compra 462 cuatrocientos sesenta y dos de fecha 27 veintisiete de febrero de 2015 dos mil quince en donde el PRESTADOR se obligó a realizar la entrega de una póliza de seguro del Helicóptero del H. Ayuntamiento de Guadalajara.
- 2. Que resulta necesario prorrogar la vigencia del CONTRATO y por ende también se prorrogara el monto del contrato.

### **DECLARACIONES**

# PRIMERA. DECLARA EL MUNICIPIO

- 1. Ser un ente público con personalidad jurídica y patrimonio propio en los términos de los artículos 115 de la Constitución Política de los Estados Unidos Mexicanos, 73 de la Constitución Política de Jalisco; artículos 1, 2 y 3 de la Ley del Gobierno y la Administración Pública Municipal del Estado de Jalisco.
- 2. Que sus representantes cuentan con la capacidad y facultad necesarias para obligarse en términos de este contrato, con fundamento en los artículos 80 y 86 de la Constitución Política del Estado de Jalisco 37 fracciones II, V, VI y XIII, 38 fracción III, 47 fracciones I y II, 52 fracciones I a III, 54, 94 y demás aplicables de la Ley del Gobierno y la Administración Pública Municipal del Estado de Jalisco, así como lo dispuesto en los artículos 6, 41, 42 fracción IV y demás aplicables del Reglamento de la Administración Pública Municipal de Guadalajara, así como el 11 párrafo primero, fracciones I y IV del Reglamento de Patrimonio Municipal de Guadalajara.
- 3. Manifiesta tener su domicilio oficial en el edificio del Palacio Municipal, ubicado en la Avenida Hidalgo número 400 (cuatrocientos), zona 1 Centro de ésta Ciudad y que su Registro Federal de Contribuyentes es MGU-420214-FG4.

FGE 20 a and

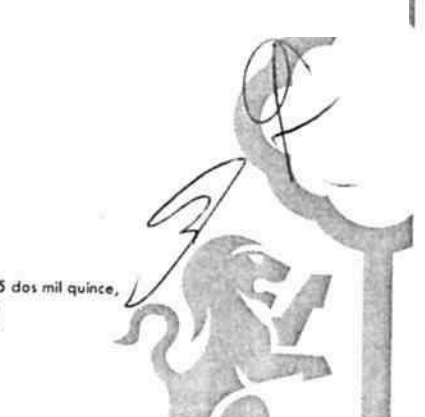

# Dirección de lo Jurídico Consultivo

Av. Hidalgo 400, Centro Histórico 3837 4400 Ext. 4559 www.guadalajara.gob.mx

Página 1 de 4

C P. 44100 Guadalajara Prátraga del contrato de Prestación de Servicios Profesionales de celebrado el día 27 veintisiete de febrero de 2015 dos mil quince. mismo que celebran por una parte EL MUNICIPIO y por otro lado SEGUROS BANORTE S.A. DE C.V. "GRUPO FINANCIERO BANORTE", con fecha 19 diecuveve de noviembre de 2016 dos mil dieciséis.

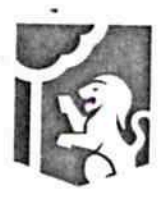

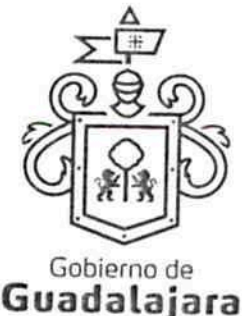

- 4. Que por la sola comparecencia y firma de este documento, asientan tener las facultades y capacidad jurídicas necesarias para llevar a cabo el presente acuerdo, y estar dentro de los márgenes legales que señalan los diversos ordenamientos que los rigen. Artículos 1267 a 1270 del Código Sustantivo Civil de Jalisco.
- 5. El presente contrato tiene su origen en la orden de compra 3361 tres mil trescientos sesenta y uno, que se encuentra vinculada con la requisición 3010 tres mil diez y que tiene relación con el servicio de entrega de póliza del Helicóptero del H. Ayuntamiento de Guadalajara, resultando adjudicado para ello el ahora PRESTADOR, teniendo relación con la partida 27-4-3450; documentos que conserva el MUNICIPIO a través de la Dirección de Adquisiciones de Guadalajara, conforme a su existencia y que pueden ser exhibidos, de ser necesario ante la autoridad competente, constituyendo en su caso, los anexos con los que se encuentra estrecha y jurídicamente vinculado este contrato, los cuales forman parte integral del mismo, encontrándose en resguardo de la citada Dependencia.

# SEGUNDA. DECLARA EL PRESTADOR

- 1. Que es una Sociedad Anónima de Capital Variable, legalmente constituida e integrada conforme a su naturaleza y a las legislaciones que le son aplicables, según consta en la escritura No 38,068 treinta y ocho mil sesenta y ocho, de fecha 06 seis de abril de 2004 dos mil cuatro, otorgada ante la fe y certificación del Lic. Primitivo Carranza Acosta, Notario Público titular No. 72 setenta y dos en Monterrey, Nuevo León, en la que se contienen los estatutos, objeto y demás elementos de su constitución legal de SEGUROS BANORTE GENERALI S.A. DE C.V. GRUPO FINANCIERO **BANORTE.**
- 2. SEGUROS BANORTE GENERALI S.A. DE C.V. "GRUPO FINANCIERO BANORTE" cambia de denominación a SEGUROS BANORTE S.A. DE C.V. "GRUPO FINANCIERO BANORTE". según consta en la escritura No 40,657 cuarenta mil seiscientos cincuenta y siete, de fecha 28 veintiocho de enero de 2014 dos mil catorce, otorgada ante la fe y certificación del Lic. Alejandro Eugenio Pérez Teuffer Fournier, Notario Público titular No. 44 cuarenta y cuatro en el Estado de México.
- 3. Que su Apoderado, tiene las facultades jurídicas necesarias vigentes y suficientes para llevar a cabo el presente contrato, el C. Sergio Misael Diez Marina Rodríguez, como se advierte en la escritura No 42,613 cuarenta y dos mil seiscientos trece, de fecha 13 trece de agosto de 2015 dos mil quince, otorgada ante la fe y certificación del Lic. Alejandro Eugenio Pérez Teuffer Fournier, Notario Público titular No. 44 cuarenta y cuatro en el Estado de México.
- 4. Que cuenta con la capacidad necesaria para contraer derechos y obligaciones, así como para reclamarlos y responder de ellas respectivamente.
- 5. Que está debidamente inscrito en el Padrón de proveedores de la Dirección de Adquisiciones del Ayuntamiento, además de estar debidamente registrado ante las Autoridades Tributarias, contando con su Registro Federal de Contribuyentes Fi BO a and
- 6. Que tiene la aprobación y permisos correspondientes de las autoridades competentes para la prestación de servicios y abastecimiento del o los productos contratados.

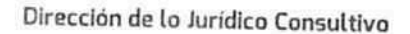

Av. Hidalgo 400, Centro Histórico, Página 2 de 4 C.P. 44100 Guadalajara, rempgo del contrato de Prestación de Servicios Profesionales de celebrado el día 27 veintisiete de febrero de 2015 dos mil quince, mismo que celebran por una parte EL MUNICIPIO y por otro lado SEGUROS BANORTE S.A. DE C.V. 3837 4400 Ext. 4559 "GRUPO FINANCIERO BANORTE", con fecha 19 diecinueve de noviembre de 2016 dos mil dieciséis. www.guadalajara.gob.mx

FGĐÄÒ∥ã[ ā}æå|

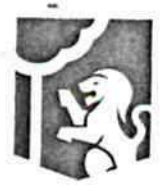

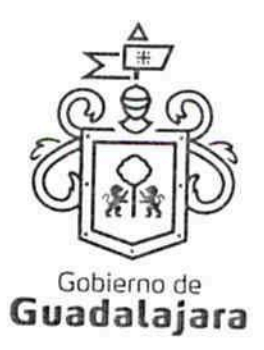

- 7. Que sus dependientes, subordinados, representantes o cualquier persona de la cual se valga para llevar a cabo el servicio contratado y/o abastecer el producto adquirido, cuentan con los conocimientos técnicos y profesionales, así como la experiencia y grado académico necesarios para consumarlos satisfactoriamente.
- 8. Que de conformidad los artículos 82, 84, 85, 86 y 87 de la Ley del Procedimiento Administrativo del Estado de Jalisco y sus Municipios, artículos 49, 50, 51, 52, 53, 54, 55 y 56 del reglamento del Acto y procedimiento Administrativo del Municipio de Guadalajara, así como a los artículos 107 y 108 del Código de Procedimientos Civiles del estado de Jalisco, el PRESTADOR señala como domicilio el ubicado en Hidalgo Poniente 250 doscientos cincuenta, Colonia Monterrey centro, Monterrey, Nuevo León, mismo que es su domicilio fiscal y el apropiado para responder de sus obligaciones en la República Mexicana. Para el caso de que el PRESTADOR modifique su domicilio sin previo aviso al MUNICIPIO con por lo menos 10 diez dias hábiles antes de hacerlo, se entenderá como domicilio el aqui pactado y en caso de que el mismo se encuentre cerrado, la notificación surtirá todos los efectos legales en el presente domicilio.
- 9. Que no tiene impedimento legal para llevar a cabo este acuerdo.

Hechas las declaraciones que anteceden, y enteradas de su contenido y alcances, las partes, de común acuerdo, se obligan en los términos de las siguientes:

#### **CLAUSULAS:**

PRIMERA.- LAS PARTES acuerdan en prorrogar la vigencia del CONTRATO del 30 treinta de septiembre al 31 treinta y uno de diciembre de 2015 dos mil quince.

SEGUNDA.-LAS PARTES acuerdan en prorrogar el monto del CONTRATO por la cantidad de \$190,718.09 ciento noventa mil setecientos dieciocho pesos 09/100 moneda nacional IVA incluido.

TERCERA .- La forma de pago será en moneda nacional, mediante cheque o por transferencia bancaria, a la cuenta que el PRESTADOR indique o notifique al MUNICIPIO a través de Tesoreria, lo que ocurrirá, dentro de 30 dias siguientes a la entrega de la factura que cumpla con todos los requisitos legales correspondientes.

CUARTA.-DE LA GARANTIA.- "EL PRESTADOR" garantizara el cumplimiento, ejecución, operación y calidad de los servicios, mediante la constitución de una fianza, cheque certificado o en efectivo a través de billete de depósito tramitado ante la Tesorería Municipal de Guadalajara, la cual deberá comprender el 10% del monto estimado de las obligaciones que el PRESTADOR genere.

El depósito de la garantía no comprende el pago de los daños y perjuicios, que se generen, los cuales serán exigibles en forma separada, de conformidad a lo que determina el Código Civil del Estado de Jalisco.

Se hace constar que el PRESTADOR exhibió, con motivo del contrato original, a favor del MUNICIPIO, una póliza de fianza número 1210-000602-6 de fecha 28 veintiocho de febrero de 2015 dos mil quince

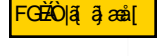

Dirección de lo Jurídico Consultivo

**SORF** 

Av. Hidalgo 400, Centro Histórico, 3837 4400 Ext. 4559 www.guadalajara.gob.mx

Página 3 de 4 C.P. 44100 Guadalajara, "Bilega del contrato de Prestación de Servicios Profesionales de celebrado el dia 27 veintisiete de febrero de 2015 dos mil qu mismo que celebran par una parte EL MUNICIPIO y par otro lado SEGUROS BANORTE S.A. DE C.V. "GRUPO FINANCIERO BANORTE", con fecha 19 diecinueve de noviembre de 2016 dos mil dieciséis.

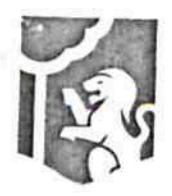

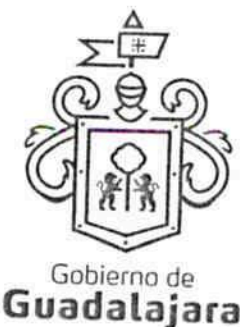

equivalente al 10% del total de la orden de compra expedida por Afianzadora Aserta S.A. de C.V., la cual, para los efectos de esta prórroga, continua surtiendo sus efectos como garantía del cumplimiento de las obligaciones acordadas.

QUINTA .- A excepción de lo estipulado en el presente instrumento, el contenido del CONTRATO sigue vigente en los mismos términos y condiciones en que se celebró.

SEXTA .- Cualquier controversia e interpretación que se derive del mismo, respecto de su operación y cumplimiento, será resuelta conforme a lo establecido en EL CONTRATO.

Leída que fue la presente prorroga, y enteradas LAS PARTES de su contenido, valor y consecuencias legales lo firman de conformidad, en 03 tres tantos en Guadalajara, Jalisco, el día 19 diecinueve de noviembre de 2015 dos mil quince.

EL MUNICIPIO EL PRESIDENTE MUNICIPAL **LA SINDICO** ING. ENRIQUE ALFARO RAMIREZ LIC. ANNA BÁRBARA CASILLAS GARCIA EL PRESTADOR FGEO a as SEGUROS BANORTE S.A. DEC.V. - GRUPO FINANCIERO BANORTE" REPRESENTADA POR EL C. SERGIO MISAEL DIEZ MARINA RODRIGUEZ **TESTIGOS EL TESORERO** DIRECTOR DE LO JURIDICO CONSULTIVO **JUAN PARTIDA MORALES** MTRA MARIA ABRIL OF TIZ GOMEZ Esta hoja de firmas corresponde a la prórroga que se realiza al contrato de Prestación de Servicios Profesionales celebrado el dia 27 veintisiete de febrero de 2015 dos mil quince, prorroga que celebran por una parte EL MUNICIPIO y por otro lado SEGUROS BANORTE S.A. DE C.V. **GRUPO FINANCIERO** BANORTE", con fecha 19 diecinueve de noviembre de 2015 dos mil quince. Dirección de lo Jurídico Consultivo Av Hidalgo 400. Centro Histórico, ragina 4 de 4<br>C.P. 44 100 Guadalajara, Jalisco<br>ARRES A DE C.Y. 4559 Profesionales de Servicios Profesionales de celebrado el dia 27 veintisiete de febrero de 2015 dos mil quince "GRUPO FINANCIERO BANORTE", con fecha 19 diecinueve de noviembre de 2015 dos mil quince.